# **pyscaffoldext-travis Documentation**

*Release unknown*

**Anderson Bravalheri**

**Jan 11, 2021**

# **CONTENTS**

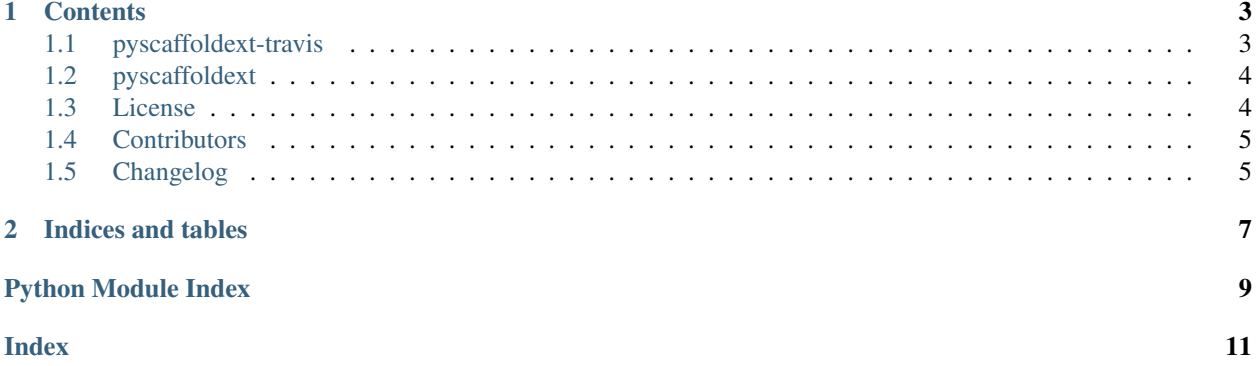

Travis CI configuration for [PyScaffold](https://pyscaffold.org)

#### **CHAPTER**

### **ONE**

### **CONTENTS**

### <span id="page-6-1"></span><span id="page-6-0"></span>**1.1 pyscaffoldext-travis**

Configure your *PyScaffold*-generated project to work with [Travis CI.](https://travis-ci.com)

[PyScaffold](https://pyscaffold.org) is a development tool focused in creating distributable Python packages. This extension automatically configures the generated packages to use [Travis CI,](https://travis-ci.com) a very popular and mature [continuous integration](https://en.wikipedia.org/wiki/Continuous_integration) solution that allows devs to test their code and perform a series of automated tasks, bringing confidence to their workflow.

LOOKING FOR CONTRIBUTORS - If you use PyScaffold or Travis CI and would like to help us as a contributor (or even as one of the maintainers) for this extension, please send us an email or open an issue, we would love to have you on board.

#### **1.1.1 Quickstart**

This extension can be directly installed with pip:

pip install pyscaffoldext-travis

Or, if you prefer pipx:

```
pipx install pyscaffold # if you haven't installed pyscaffold yet
pipx inject pyscaffold pyscaffoldext-travis
```
Note that, after the installation, putup  $-h$  will show a new option  $-\text{travis}$ . Use this option to indicate when you are want to create a package with automated tasks running on the [Travis CI](https://travis-ci.com) platgorm. For example:

putup --travis myapp

Please refer to [Travis' docs](https://docs.travis-ci.com) to get started.

### <span id="page-7-4"></span>**1.1.2 Making Changes & Contributing**

This project uses [pre-commit,](http://pre-commit.com/) please make sure to install it before making any changes:

```
pip install pre-commit
cd pyscaffoldext-travis
pre-commit install
```
It is a good idea to update the hooks to the latest version:

pre-commit autoupdate

Please also check PyScaffold's [contribution guidelines.](https://pyscaffold.org/en/latest/contributing.html)

#### **1.1.3 Note**

This project has been set up using PyScaffold 4.0b1. For details and usage information on PyScaffold see [https:](https://pyscaffold.org/) [//pyscaffold.org/.](https://pyscaffold.org/)

### <span id="page-7-0"></span>**1.2 pyscaffoldext**

#### **1.2.1 pyscaffoldext.travis package**

**Subpackages**

**pyscaffoldext.travis.templates package**

<span id="page-7-3"></span>**Module contents**

**Submodules**

**pyscaffoldext.travis.extension module**

<span id="page-7-2"></span>**Module contents**

### <span id="page-7-1"></span>**1.3 License**

The MIT License (MIT)

Copyright (c) 2021 Anderson Bravalheri

Permission is hereby granted, free of charge, to any person obtaining a copy of this software and associated documentation files (the "Software"), to deal in the Software without restriction, including without limitation the rights to use, copy, modify, merge, publish, distribute, sublicense, and/or sell copies of the Software, and to permit persons to whom the Software is furnished to do so, subject to the following conditions:

The above copyright notice and this permission notice shall be included in all copies or substantial portions of the Software.

THE SOFTWARE IS PROVIDED "AS IS", WITHOUT WARRANTY OF ANY KIND, EXPRESS OR IMPLIED, INCLUDING BUT NOT LIMITED TO THE WARRANTIES OF MERCHANTABILITY, FITNESS FOR A PAR-TICULAR PURPOSE AND NONINFRINGEMENT. IN NO EVENT SHALL THE AUTHORS OR COPYRIGHT HOLDERS BE LIABLE FOR ANY CLAIM, DAMAGES OR OTHER LIABILITY, WHETHER IN AN ACTION OF CONTRACT, TORT OR OTHERWISE, ARISING FROM, OUT OF OR IN CONNECTION WITH THE SOFT-WARE OR THE USE OR OTHER DEALINGS IN THE SOFTWARE.

# <span id="page-8-0"></span>**1.4 Contributors**

- Florian Wilhelm
- Thomas Aglassinger
- Will Usher
- Christoph Paulik
- Johan Van de Wauw
- Anderson Bravalheri

## <span id="page-8-1"></span>**1.5 Changelog**

#### **1.5.1 Version 0.3**

• Update PyScaffold dependency version

### **1.5.2 Version 0.2**

• Update templates to improve tests running on the conda environment

### **1.5.3 Version 0.1**

• Initial release extracted from PyScaffold

### **CHAPTER**

**TWO**

# **INDICES AND TABLES**

- <span id="page-10-0"></span>• genindex
- modindex
- search

# **PYTHON MODULE INDEX**

### <span id="page-12-0"></span>p

pyscaffoldext.travis, [4](#page-7-2) pyscaffoldext.travis.templates, [4](#page-7-3)

### **INDEX**

## <span id="page-14-0"></span>M

```
module
   pyscaffoldext.travis, 4
   pyscaffoldext.travis.templates, 4
```
### P

pyscaffoldext.travis module, [4](#page-7-4) pyscaffoldext.travis.templates module, [4](#page-7-4)